# KRAMER

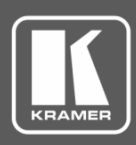

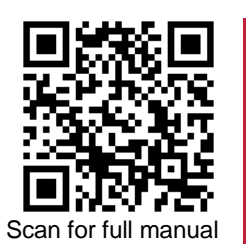

## FC-404NETxl Quick Start Guide

This guide helps you install and use your **FC-404NETxl** for the first time.

Go t[o www.kramerav.com/downloads/FC-404NETxl](http://www.kramerav.com/downloads/FC-404NETxl) to download the latest user manual and check if firmware upgrades are available.

#### **Step 1: Check what's in the box**

- **FC-404NETxl 4x4 Audio and Dante Mixer** 1 Power cord and adapter 1 Quick start guide  $\overline{\mathbf{v}}$
- $\overline{\mathbf{v}}$ 1 Bracket set 4 Rubber feet
- 
- 

#### **Step 2: Get to know your FC-404NETxl**

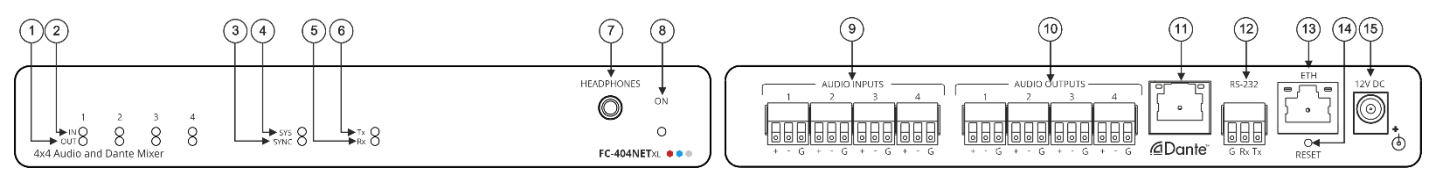

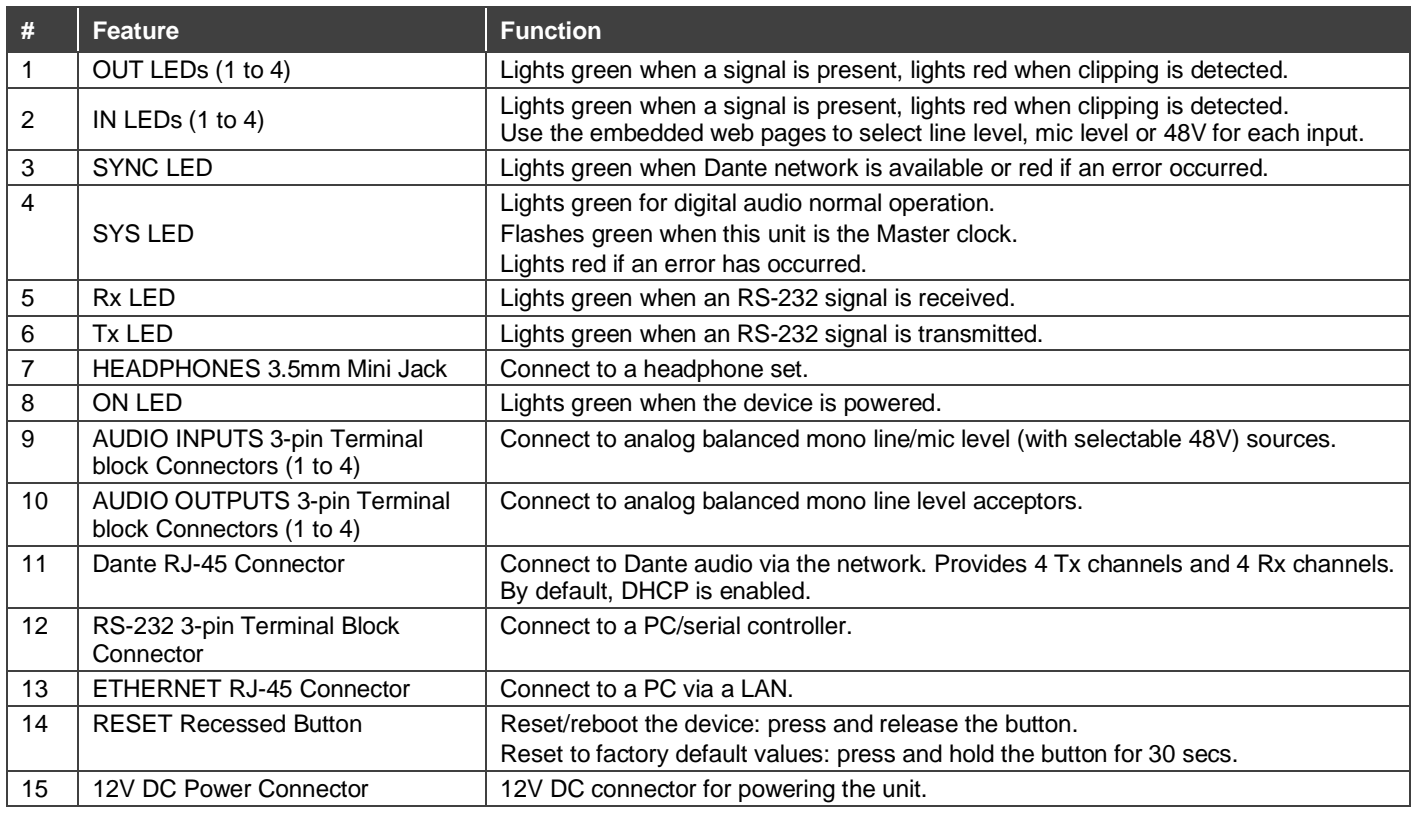

#### **Step 3: Mount FC-404NETxl**

Install **FC-404NETxl** using one of the following methods:

- Attach the rubber feet and place the unit on a flat surface.
- Fasten a bracket (included) on each side of the unit and attach it to a flat surface (see [www.kramerav.com/downloads/FC-404NETxl](http://www.kramerav.com/downloads/FC-404NETxl)).
- Mount the unit in a rack using the recommended rack adapter (see [www.kramerav.com/product/FC-404NETxl](http://www.kramerav.com/product/FC-404NETxl)).

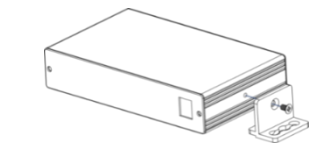

- Ensure that the environment (e.g., maximum ambient temperature & air flow) is compatible for the device. Avoid uneven mechanical loading.
- Appropriate consideration of equipment nameplate ratings should be used for avoiding overloading of the circuits.
- 
- Reliable earthing of rack-mounted equipment should be maintained. Maximum mounting height for the device is 2 meters.

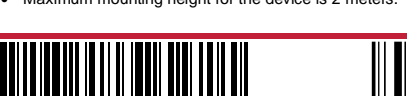

P/N: 2900-301537QS Rev: 2

#### **Step 4: Connect inputs and outputs**

Always switch OFF the power on each device before connecting it to your **FC-404NETxl**.

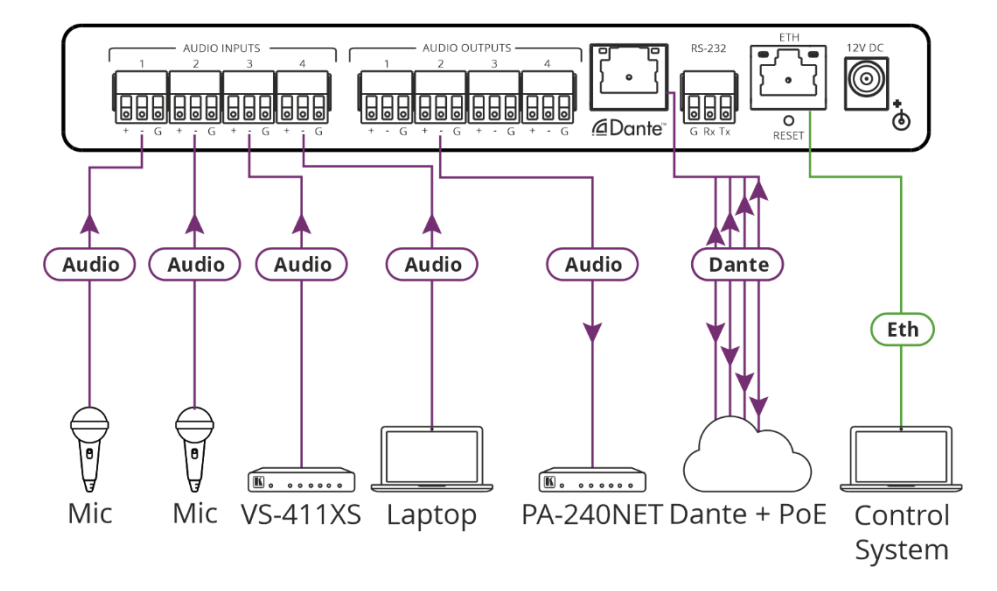

H

To achieve specified extension distances, use the recommended Kramer cables available at [www.kramerav.com/product/FC-404NETxl.](http://www.kramerav.com/product/FC-404NETxl) Using third-party cables may cause damage!

#### **Step 5: Connect power**

If powering via PoE is not available, connect the power adapter to the **FC-404NETxl** and plug the power adapter into the mains power supply.

Safety Instructions (Se[e www.kramerav.com](http://www.kramerav.com/) for updated safety information)

- 
- **Caution:**
- For products with relay terminals and GPI\O ports, please refer to the permitted rating for an external connection, located next to the terminal or in the User Manual. There are no operator serviceable parts inside the unit.
- **Warning:**
	- Use only the power cord that is supplied with the unit.<br>• Disconnect the nower and unclusify the unit.
	- Disconnect the power and unplug the unit from the wall before installing.

### **Step 6: Operate FC-404NETxl**

#### Operate **FC-404NETxl** via:

- Remotely, by RS-232 serial commands transmitted by a touch screen system, PC, or other serial controller
- Embedded web pages via the Ethernet

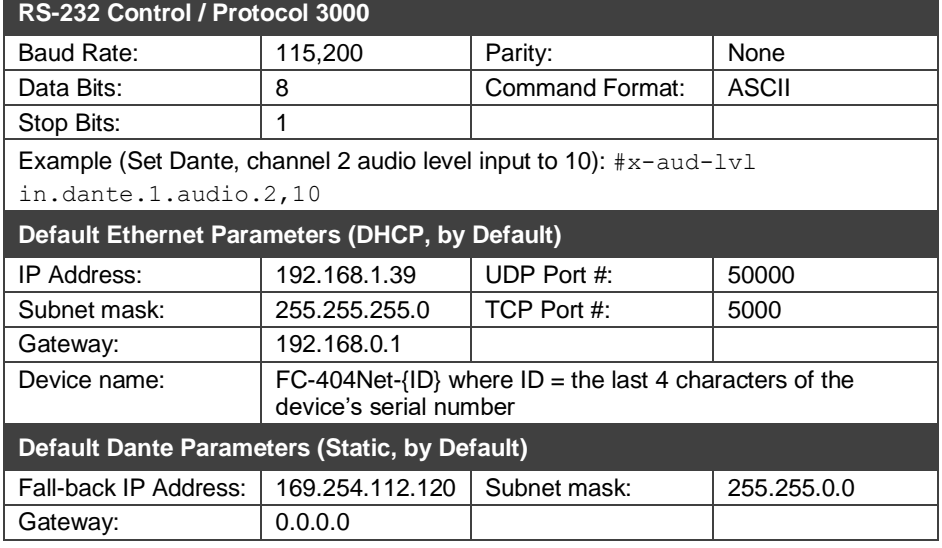

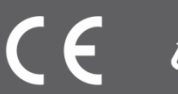

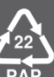